# MI Connect

### How to vew new messages

#### **Murrumbidgee Irrigation**

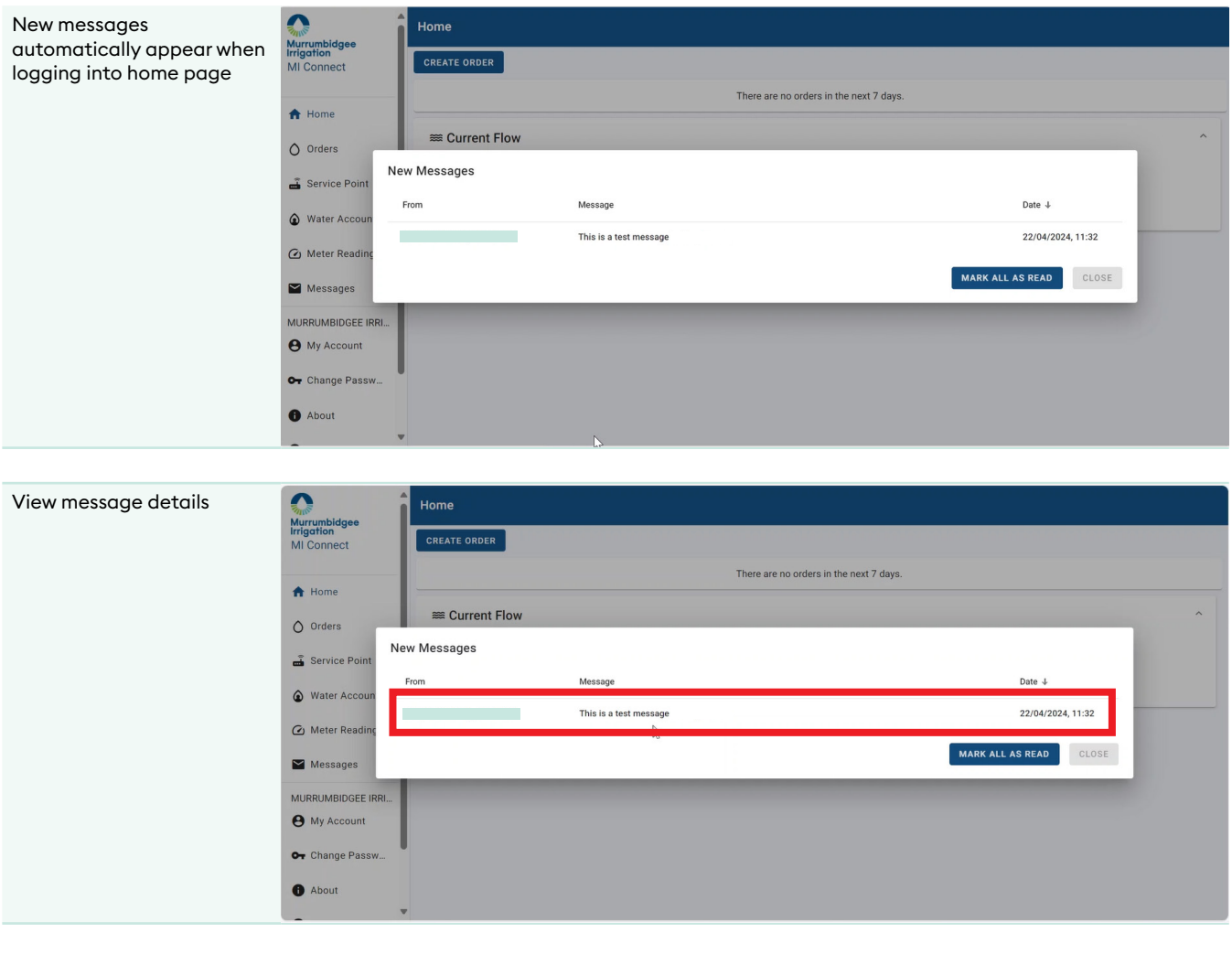

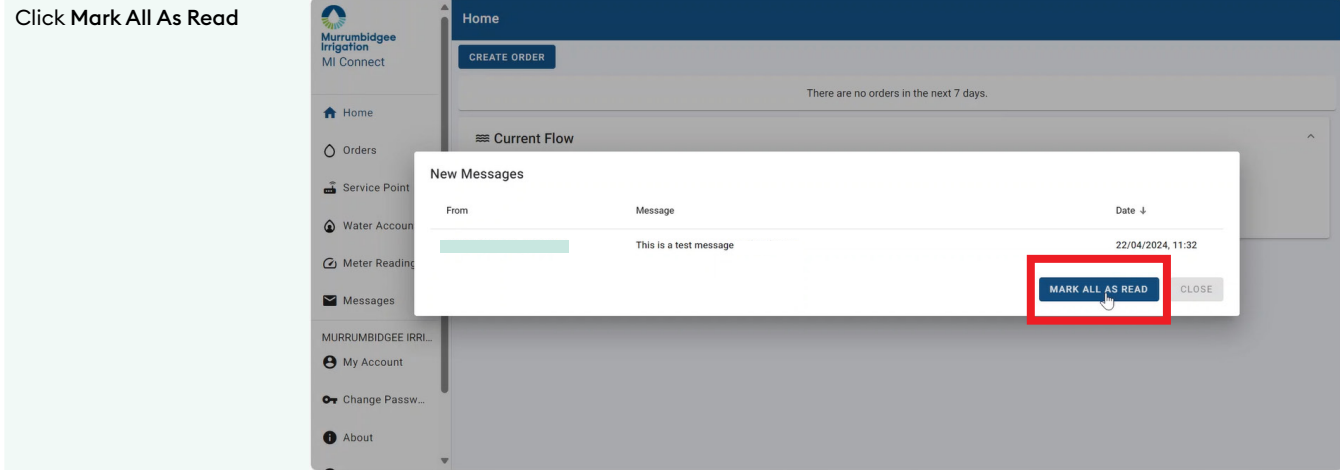

# MI Connect

### How to view new messages

#### **Murrumbidgee Irrigation**

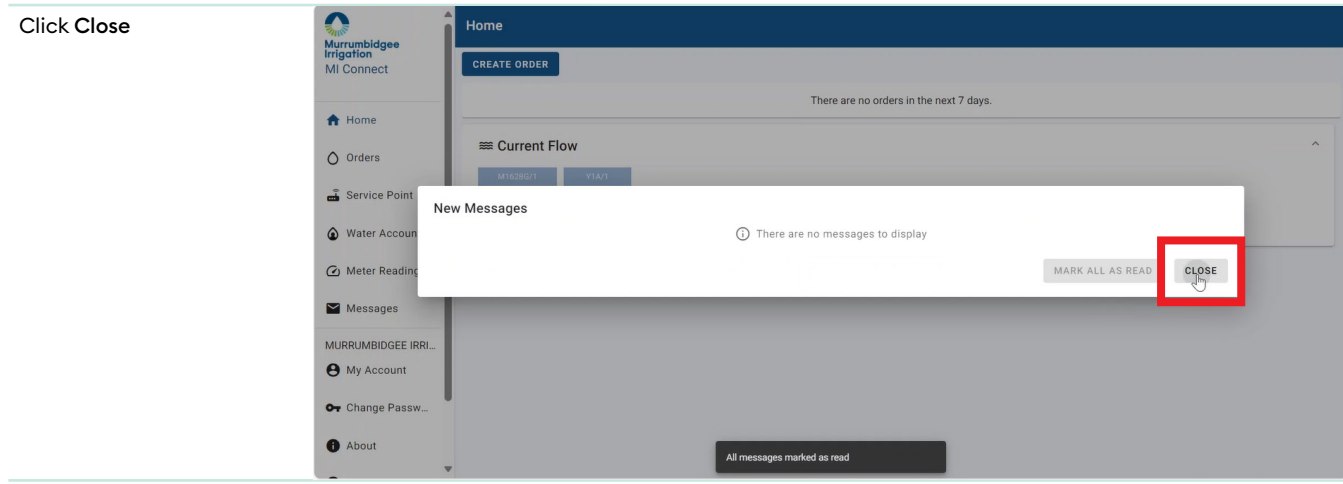